## eVidyalaya Half Yearly Report

 $60$ 

(

Department of School & Mass Education, Govt. of Odisha

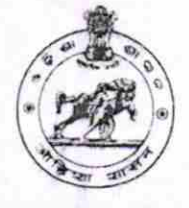

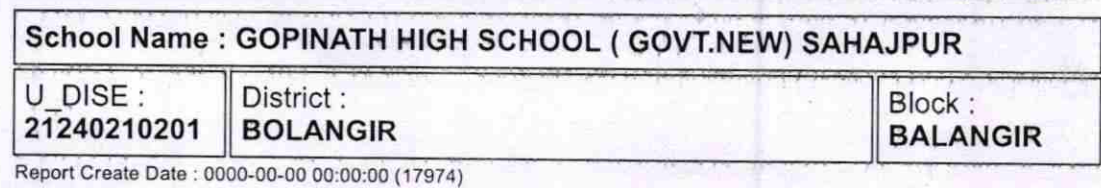

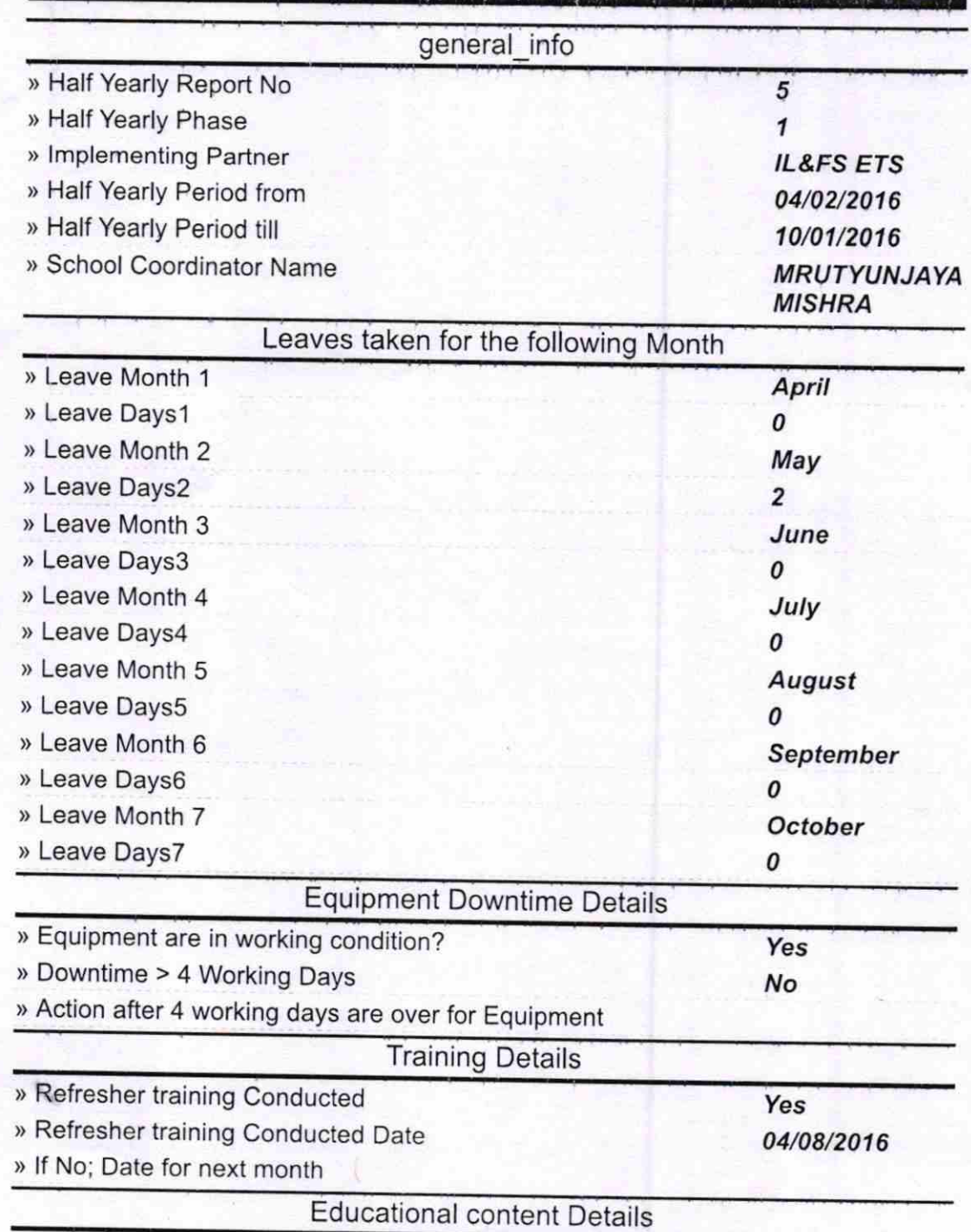

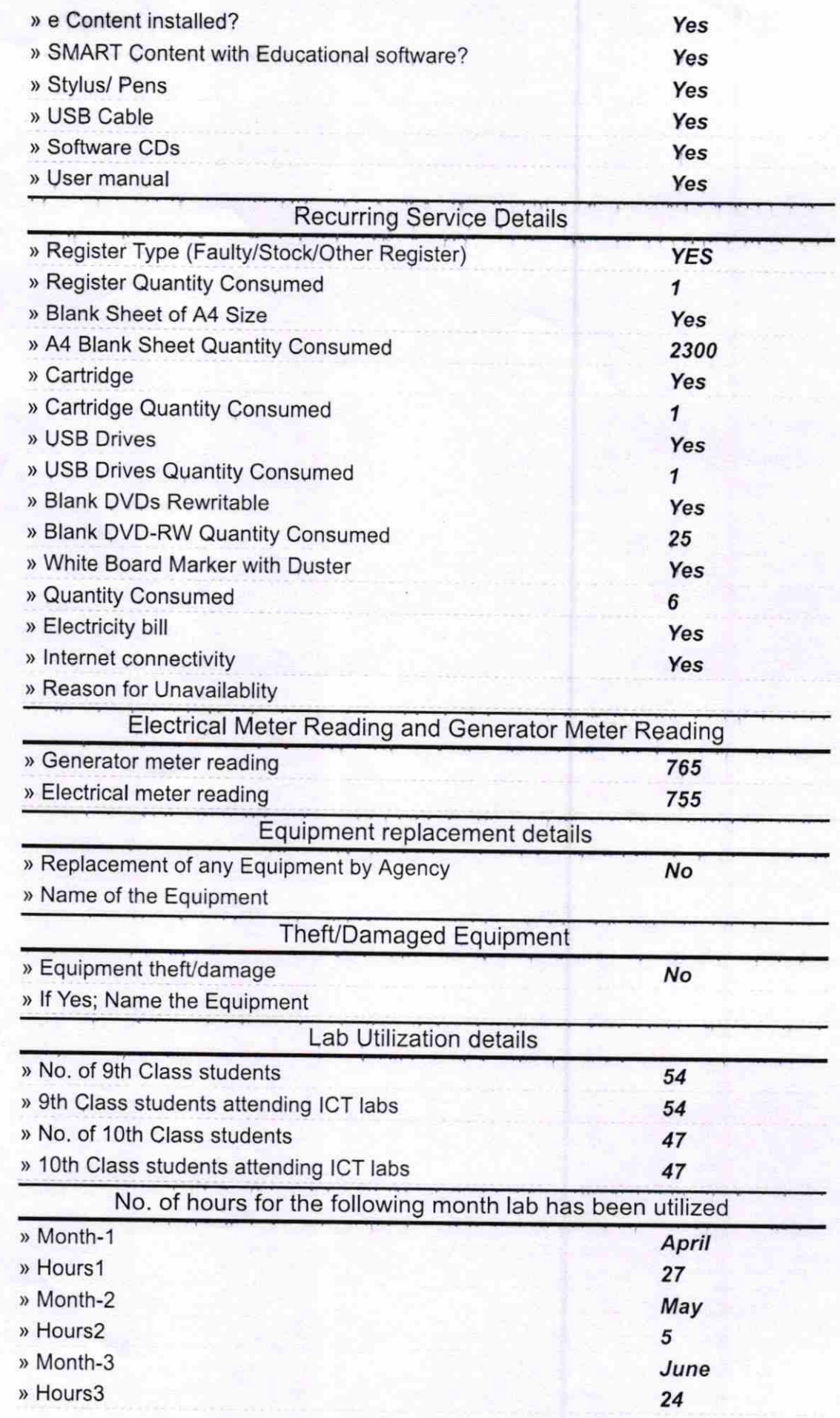

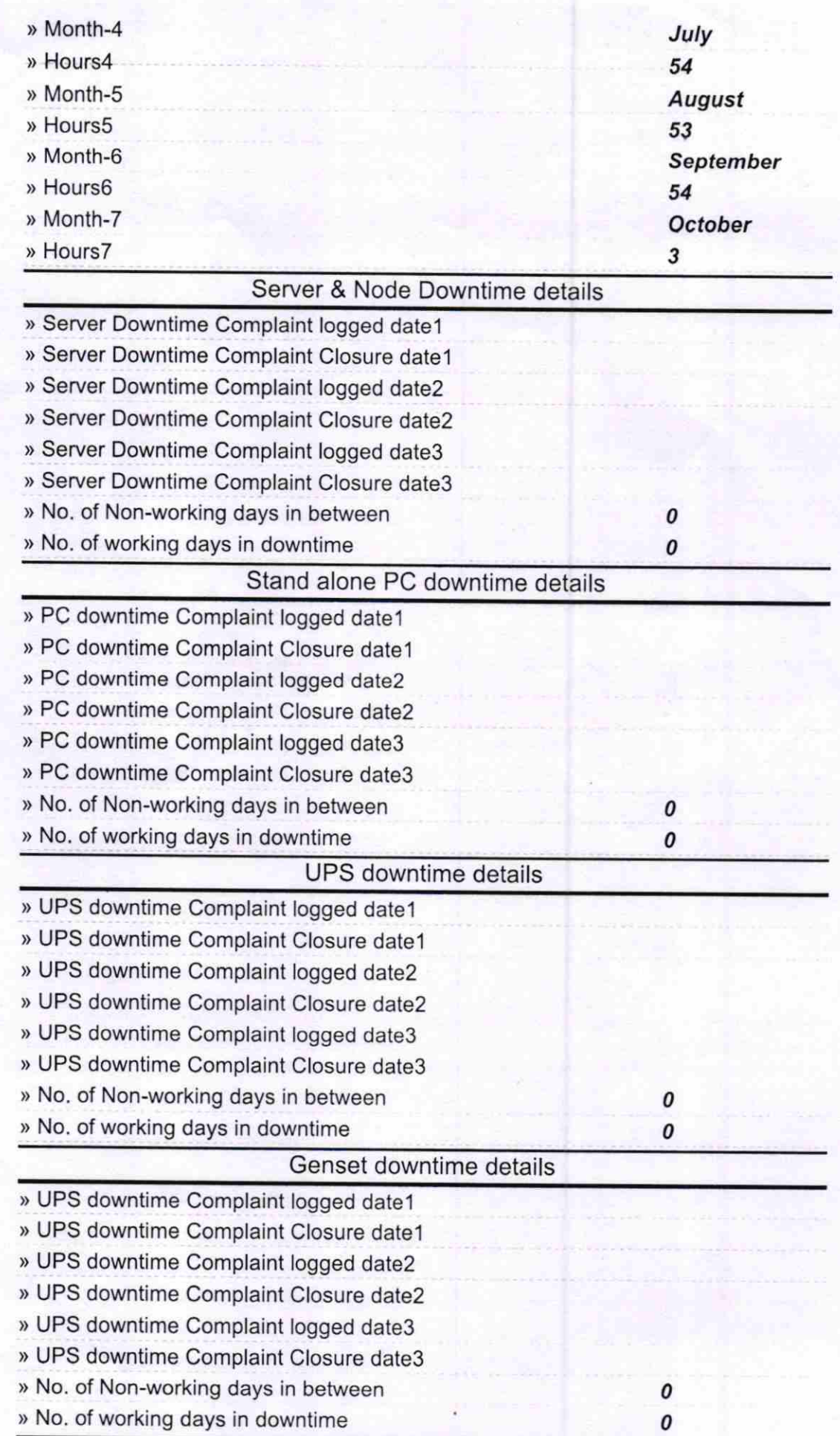

## lntegrated Computer Projector downtime details

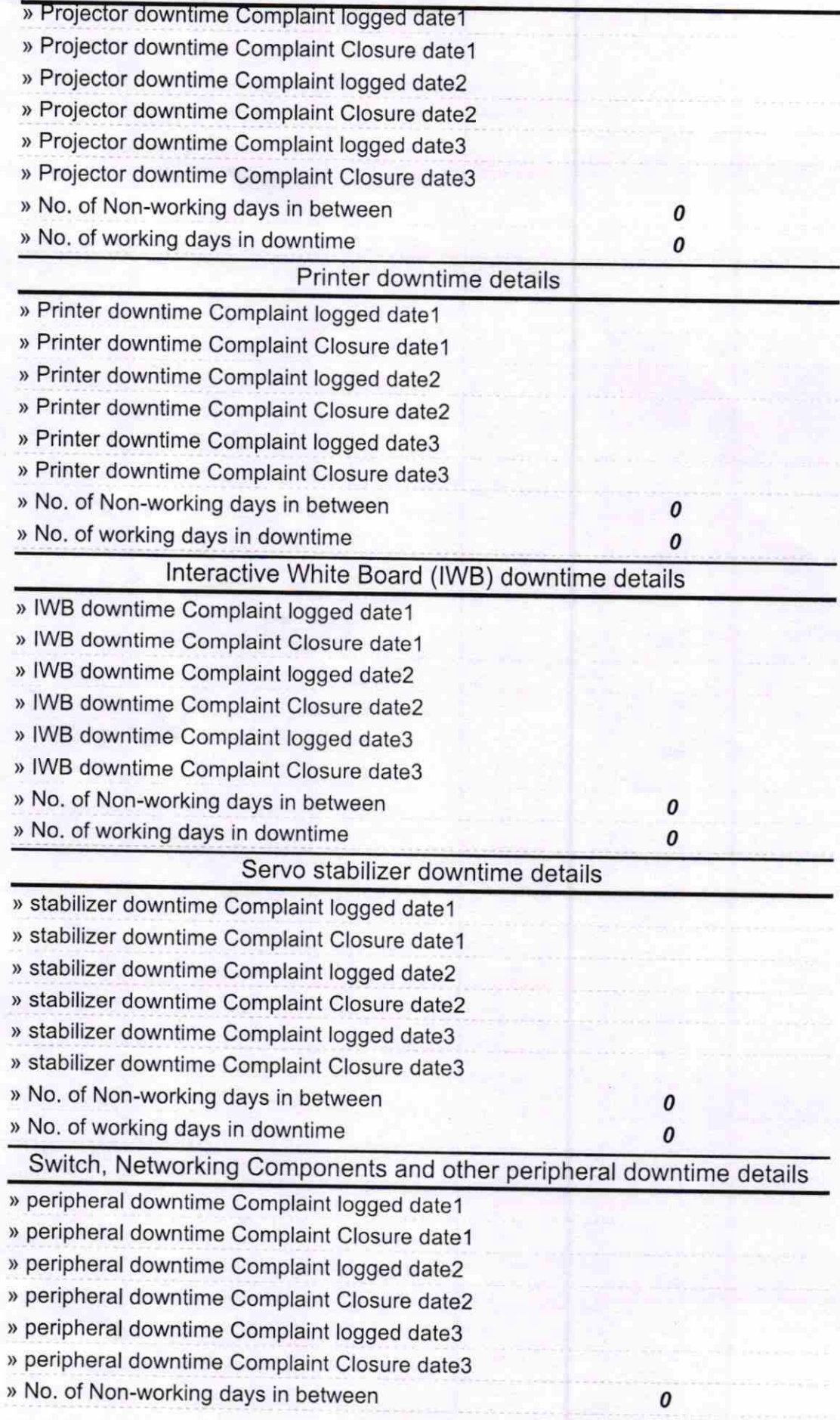

ajolnels

Headmaster 2018